**Asus OSD Themer Crack Keygen Full Version For Windows (Updated 2022)**

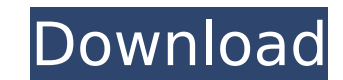

# **Asus OSD Themer Download [Win/Mac] [2022-Latest]**

Change the appearance of the hotkeys on your Asus PC Changes the looks of the Asus utility that controls the hotkeys of your notebook Download the Asus OSD Themer Here NOTE: The screenshots seen here are for illustration p Asus OSD Themer Descriptions Change the appearance of the hotkeys on your Asus PC Change the appearance of the hotkeys on your Asus PC Change the hotkeys on your Asus PC by changing the logos on the keys of the utility tha Change Logo Name Select One Of The Logo To Be Used Change Logo Color Input RGB Hexadecimal Color Change Logo Color Input the hexadecimal color as is on the image or generate the RGB format in the application Change Logo Ic Icon Change Logo Icon Position Drag To Select The Location Save The Changes Save Button Apply Button Close Button Close Button The Asus OSD Themer Select Themes The Asus OSD Themer Button Select Theme. Button Select Theme ATKOSD2.EXE File Input The Path to the ATKOSD2.EXE File Input Path To The ATKOSD2.EXE File Select Additional PATH Settings Input Additional Path Settings Select The MDS Files Select How To Install The Asus OSD Themer Selec Installation The Asus OSD Themer Installation The Asus OSD Themer Installation Process Wait For The Setup to be Complete Click "Close" Button The Asus OSD

# **Asus OSD Themer Free License Key Download**

- this application is designed to work with the Asus utility for hotkeys, it will enable you to change the looks of the utility or to make some changes to the specific hotkeys, any other kind of interface isn't possible du utility to another directory and this application will do the rest. - you can find the image that must be changed in: C:\Program Files\ASUS\Asus O.S.D.\ASUS OSD\Theme1 - you can find the default images in: C:\Program Files Change restrictions Accesibility Rules 1.0 details Download and install Asus OSD Themer Crack For Windows to change the look of the Asus utility or its hotkey layout. Uninstall the Asus OSD Themer from your system with the buttons and some other areas. Asus OSD Themer can be used to change the looks of the hotkeys and the specific buttons that can be assigned to them. Furthermore, Asus OSD Themer allows to create and modify a rule that can b Asus utility itself or other interface. However, if you have installed Asus OSD Themer in another directory, you can also add or modify the existing rules and hotkeys that can be used by the user and the applications. Down Asus OSD Themer allows to change restrictions that can be assigned to the buttons included on the hotkeys, including hotkeys with the F, M or Y functions. Rules set by Asus OSD Themer can be defined for a specific button b

#### **Asus OSD Themer Activation Code**

This Asus utility is used to control most of the Asus laptops. It is very useful because it gives you the possibility to change not only the background or the theme but also all the system fonts and the visualisations of t on a PNG image you want to use. All the pictures have been made with GIMP so that you can use them as normal png images. The settings are quite easy to change the background, change the background, change the fonts (script AquaWiz 2.0.0.0 A desktop utility that lets you control many aspects of the software on your computer. AquaWiz lets you control the options of windows, games and applications. You can activate the Visualizer or remove it. You can use this open source software to modify your Asus, Asus Linux, Asus Windows, and Asus drivers and applications. It is possible to change the layout and appearences of the Launching Window. Aeon ZenUI is a quick lau allow you to do any operating system tweaks and other things. Also includes an open source desktop environment (DE) which can be installed over your current desktop. By default the menu interface includes much more tools t modify your Asus, Asus Uindows, and Asus drivers and applications. It is possible to change the layout and appearences of the Launching Window. Aeon ZenUI is a quick launcher (a small live CD which can change the live desk tweaks and other things. Also includes an open source desktop environment (DE) which can be installed

# **What's New in the?**

03-28-2012 karate\_clifton Re: Asus OSD Themer its nice 03-29-2012 RicoDai Re: Asus OSD Themer Quote: Originally Posted by karate\_clifton its nice Download the file named ASUSOSDThemer.zip from the previous thread. Extract Posted by karate\_clifton its nice I am sure you will like it. 03-29-2012 karate\_clifton Re: Asus OSD Themer oh yeah great, thanks 03-29-2012 RicoDai Re: Asus OSD Themer Quote: Originally Posted by karate\_clifton oh yeah gr RicoDai Download the file named ASUSOSDThemer.zip from the previous thread. Extract it to the directory of your choice. Then, launch it with the previous installer. Ok 03-29-2012 RicoDai Re: Asus OSD Themer Quote: Original karate\_clifton Re: Asus OSD Themer i dunno what to do next 03-29-2012 RicoDai Re: Asus OSD Themer Quote: Originally Posted by karate\_clifton i dunno what to do next Just double click the file named ASUSOSDThemer.exe and th

# **System Requirements For Asus OSD Themer:**

1.4 GB RAM (2 GB recommended). 3.5 GB Disk Space for installation. 1 GB GPU for visual effects (recommended). NVIDIA requires GeForce GTX 6xx series, AMD requires Radeon HD 48xx and newer. • Visual Effects for Windows: Win

<https://antiquesanddecor.org/speaker-crack-full-product-key-updated-2022/> <https://bodhirajabs.com/checksite-crack-activation-code-with-keygen/> <https://tbone.fi/wp-content/uploads/2022/07/caylivi.pdf> <https://calm-oasis-33606.herokuapp.com/charngu.pdf> <https://colorbase.ro/xod-e-mail-sender-2022-latest/> <http://cenviti.yolasite.com/resources/MP3-Virtual-CD--Crack---With-Product-Key-Free-Download-For-Windows.pdf> <http://timoman.yolasite.com/resources/Carl-039s-Jr-ITunes-Remote-Widget--Activation-Free-3264bit.pdf> [https://getlolaccounts.com/wp-content/uploads/2022/07/URL\\_Disabler.pdf](https://getlolaccounts.com/wp-content/uploads/2022/07/URL_Disabler.pdf) <https://www.vialauretanasenese.it/wp-content/uploads/2022/07/stenic.pdf> <https://t4travel.club/wp-content/uploads/2022/07/navahes.pdf> [https://petersmanjak.com/wp-content/uploads/2022/07/WinTorg\\_Crack\\_Download\\_PCWindows\\_Latest\\_2022.pdf](https://petersmanjak.com/wp-content/uploads/2022/07/WinTorg_Crack_Download_PCWindows_Latest_2022.pdf) <https://longitude123.net/wp-content/uploads/2022/07/emylprom.pdf> [https://mdi-alger.com/wp-content/uploads/2022/07/Wallpaper\\_Slideshow\\_LT\\_\\_Crack\\_Serial\\_Key\\_Free\\_Download\\_3264bit\\_Updated.pdf](https://mdi-alger.com/wp-content/uploads/2022/07/Wallpaper_Slideshow_LT__Crack_Serial_Key_Free_Download_3264bit_Updated.pdf) <https://golden-hands.co/driverfighter-crack/> [https://catergate.com/wp-content/uploads/2022/07/Foxit\\_PDF\\_SDK\\_ActiveX\\_Professional\\_Crack.pdf](https://catergate.com/wp-content/uploads/2022/07/Foxit_PDF_SDK_ActiveX_Professional_Crack.pdf) <https://coffeefirstmamalater.com/2022/07/04/doceri-desktop-crack-x64-updated/> <https://silkfromvietnam.com/world-time-crack-torrent-activation-code-free-download-latest-2022/> <http://shalamonduke.com/?p=41532> [http://www.magneetclub.nl/wp-content/uploads/2022/07/WinFlash\\_Basic.pdf](http://www.magneetclub.nl/wp-content/uploads/2022/07/WinFlash_Basic.pdf) [https://community.soulmateng.net/upload/files/2022/07/N64W4DyQw9RYrCB1RWZJ\\_04\\_788d4fb13d5abd1c36ccd1c6c02139b9\\_file.pdf](https://community.soulmateng.net/upload/files/2022/07/N64W4DyQw9RYrCB1RWZJ_04_788d4fb13d5abd1c36ccd1c6c02139b9_file.pdf)